#### After the Paper is Accepted

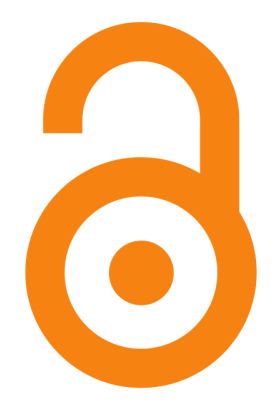

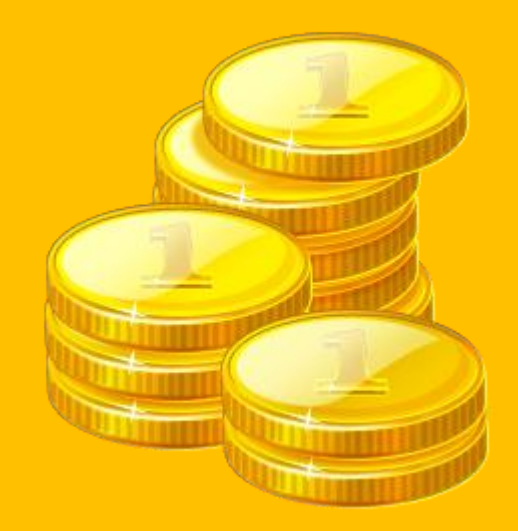

• Researchers need to inform their Faculty – Department/School/ Institution/The Joint Research Management Office, whichever is applicable – immediately upon the acceptance of their paper so that funds can be released for publication charges

- Researchers need to inform their Faculty Department/School/ Institution/The Joint Research Management Office, whichever is applicable – immediately upon the acceptance of their paper so that funds can be released for publication charges
- The Library needs to be informed immediately for the administration of the Article Processing Charge

- Researchers need to inform their Faculty Department/School/ Institution/The Joint Research Management Office, whichever is applicable – immediately upon the acceptance of their paper so that funds can be released for publication charges
- The Library needs to be informed immediately for the administration of the Article Processing Charge
- The Library contacts the publisher and, once the publisher raises an invoice and sends it to the Library, the Library pays the Article Processing Charge

- Researchers need to inform their Faculty Department/School/ Institution/The Joint Research Management Office, whichever is applicable – immediately upon the acceptance of their paper so that funds can be released for publication charges
- The Library needs to be informed immediately for the administration of the Article Processing Charge
- The Library contacts the publisher and, once the publisher raises an invoice and sends it to the Library, the Library pays the Article Processing Charge
- The paper gets published online in a fully open access or hybrid (only articles that are paid for would be open access) journal with free immediate access to it by everyone

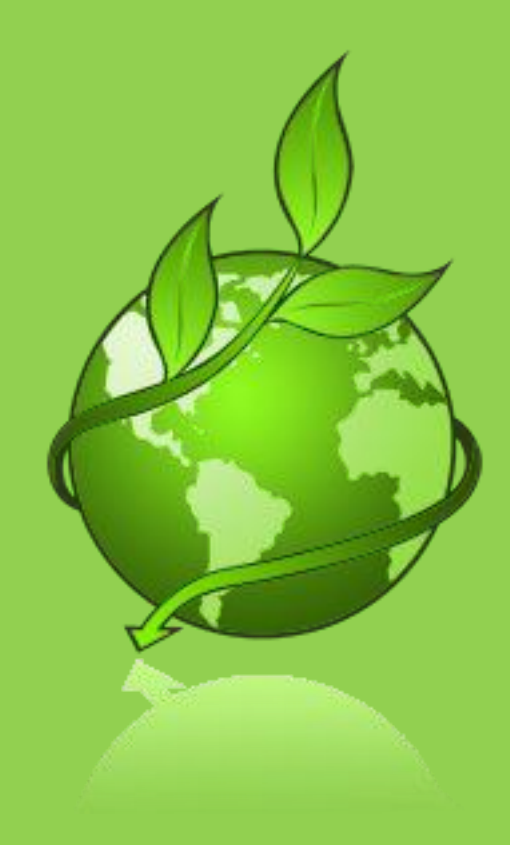

• Researchers need to check if their funder has an agreement with the publisher for the publisher to deposit the paper in a subject repository; if this is the case, no further action needs to be taken by the researcher upon the publication of paper

- Researchers need to check if their funder has an agreement with the publisher for the publisher to deposit the paper in a subject repository; if this is the case, no further action needs to be taken by the researcher upon the publication of paper
- Researchers need to upload their paper into **[QMRO](https://qmro.qmul.ac.uk/jspui/)** via [PubLists](https://publists.qmul.ac.uk/login.html) if they are self-archiving in the institutional repository; correct permissions and embargo periods need to be selected in accordance with funder mandates

- Researchers need to check if their funder has an agreement with the publisher for the publisher to deposit the paper in a subject repository; if this is the case, no further action needs to be taken by the researcher upon the publication of paper
- Researchers need to upload their paper into **[QMRO](https://qmro.qmul.ac.uk/jspui/)** via [PubLists](https://publists.qmul.ac.uk/login.html) if they are self-archiving in the institutional repository; correct permissions and embargo periods need to be selected in accordance with funder mandates
- Researchers need to contact the Library if asking the Repository Manager for support in depositing their paper

- Researchers need to check if their funder has an agreement with the publisher for the publisher to deposit the paper in a subject repository; if this is the case, no further action needs to be taken by the researcher upon the publication of paper
- Researchers need to upload their paper into **[QMRO](https://qmro.qmul.ac.uk/jspui/)** via [PubLists](https://publists.qmul.ac.uk/login.html) if they are self-archiving in the institutional repository; correct permissions and embargo periods need to be selected in accordance with funder mandates
- Researchers need to contact the Library if asking the Repository Manager for support in depositing their paper
- The paper becomes Open Access to everyone following the embargo period, if any

### From closed…

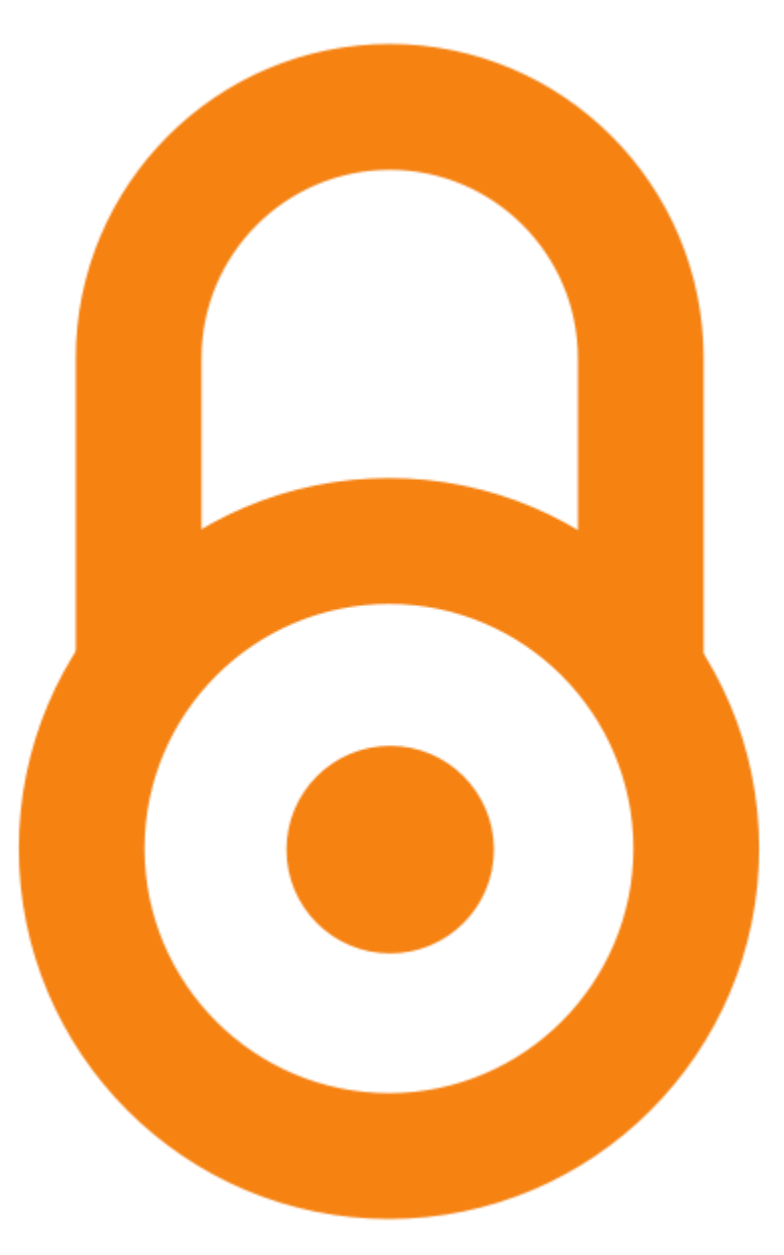

#### …to Open Access

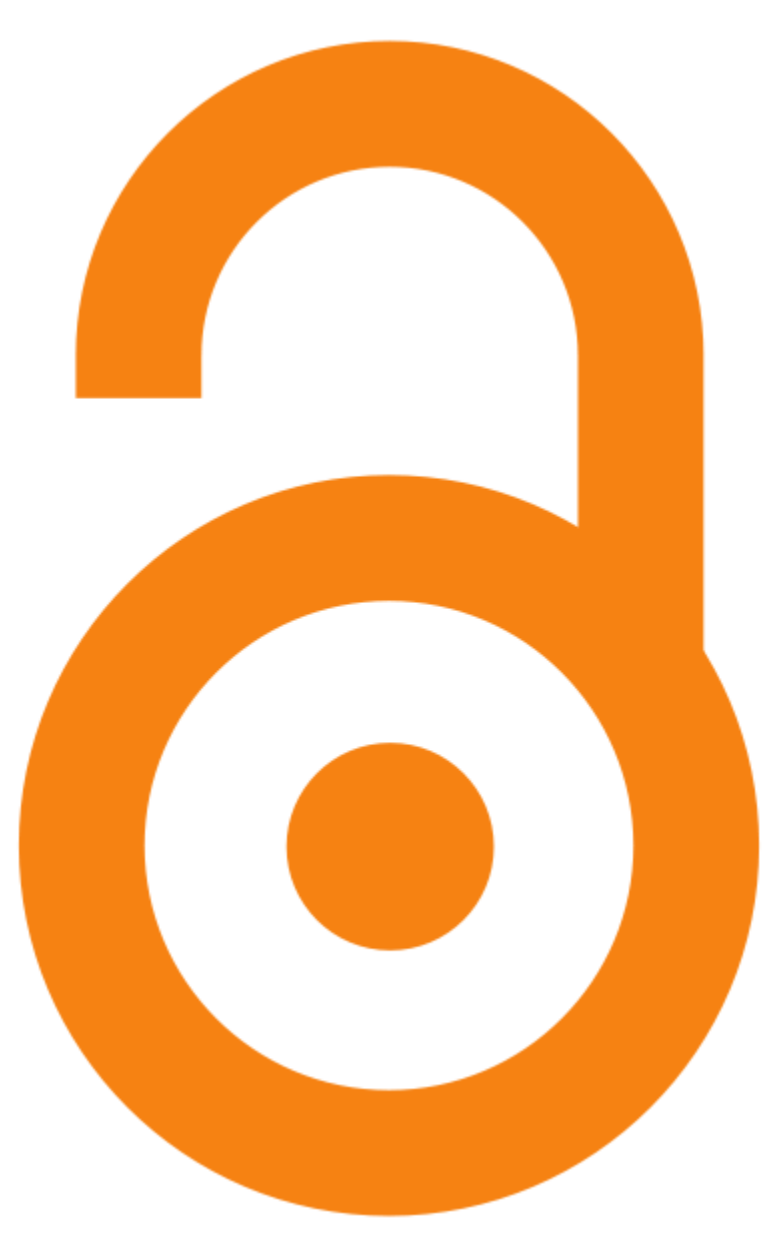

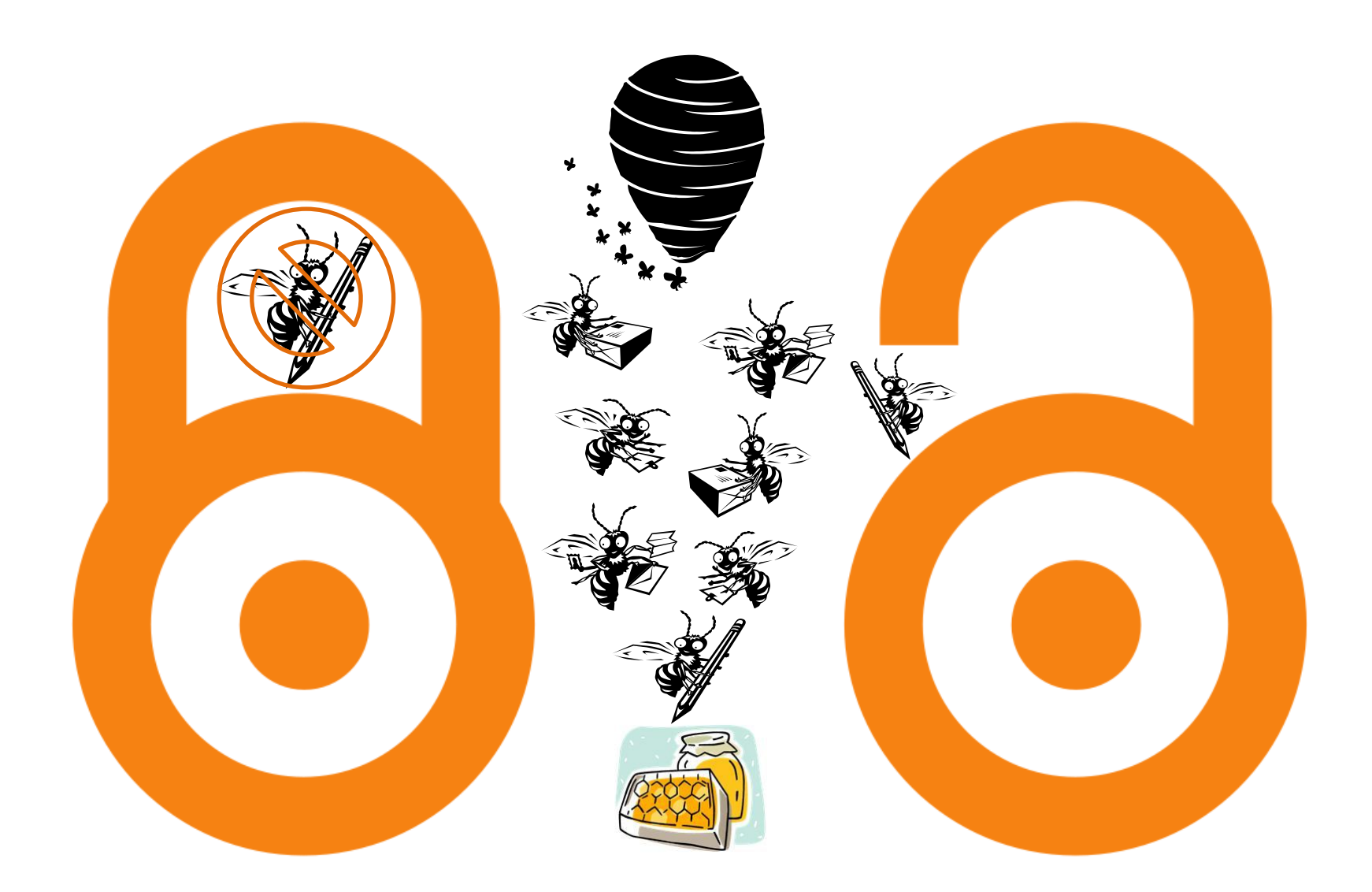

#### Unlock the potential of your research!